## <span id="page-0-0"></span>Computer Vision: Fall 2022 — Lecture 10 Dr. Karthik Mohan

Univ. of Washington, Seattle

November 2, 2022

**1** Identify your team mate through the spreadsheet

- **1** Identify your team mate through the spreadsheet
- <sup>2</sup> First Check Point/Deadline for Mini-Project due November 6
- **Q [Good Book for Machine Learning Concepts](http://ciml.info/dl/v0_99/ciml-v0_99-all.pdf)**
- **2** [Deep Learning Reference](https://www.deeplearningbook.org/)
- <sup>3</sup> [Convolutional Neural Networks for Visual Recognition](https://cs231n.github.io/convolutional-networks/)
- **[Convolutional Neural Net Tutorial](https://jhui.github.io/2017/03/16/CNN-Convolutional-neural-network/)**

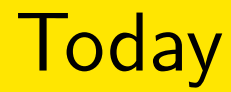

#### **1 Convolutional Neural Networks - Introduction**  $($ CNW $)$

#### Convolutional Neural Networks - Introduction

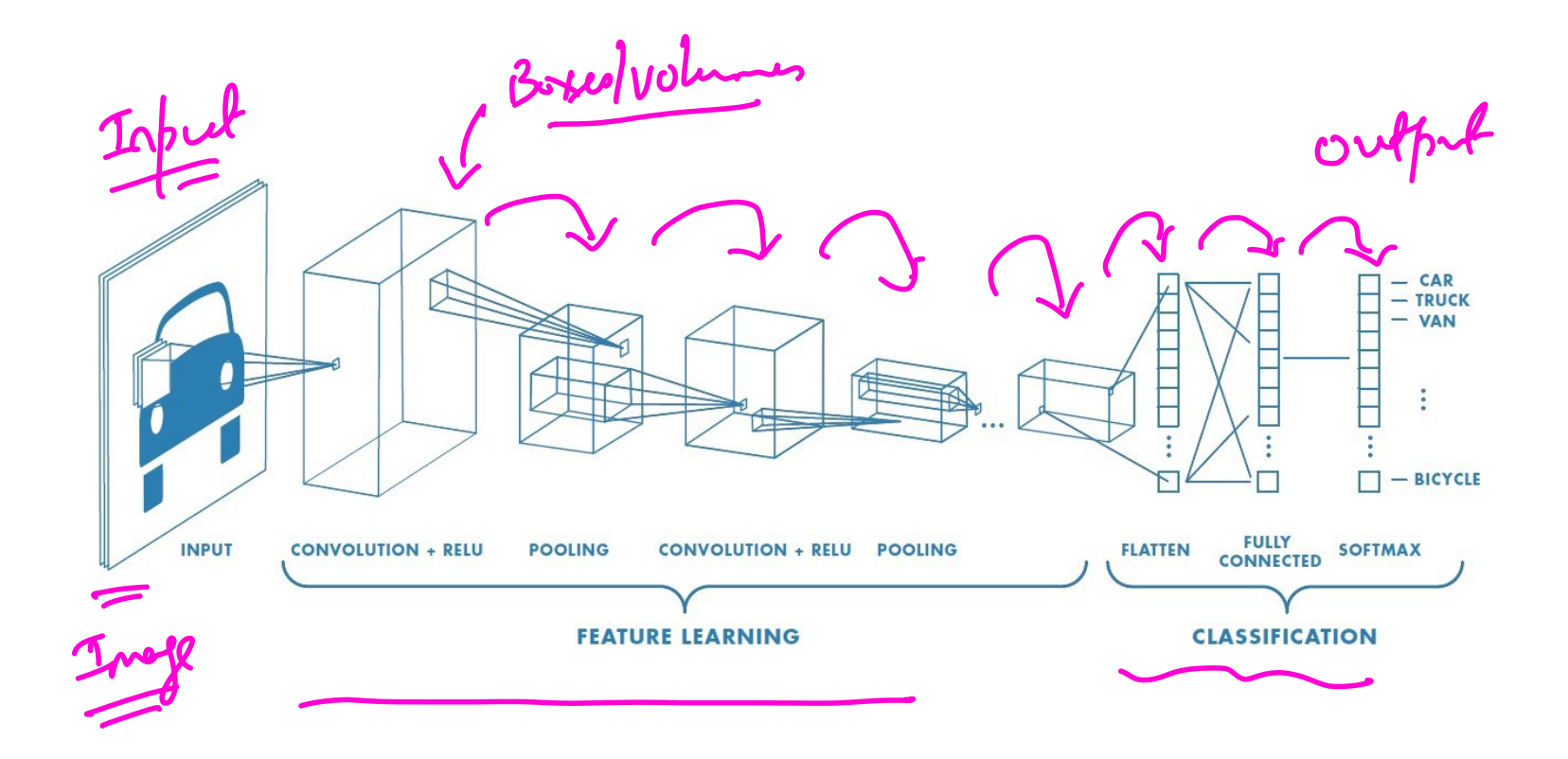

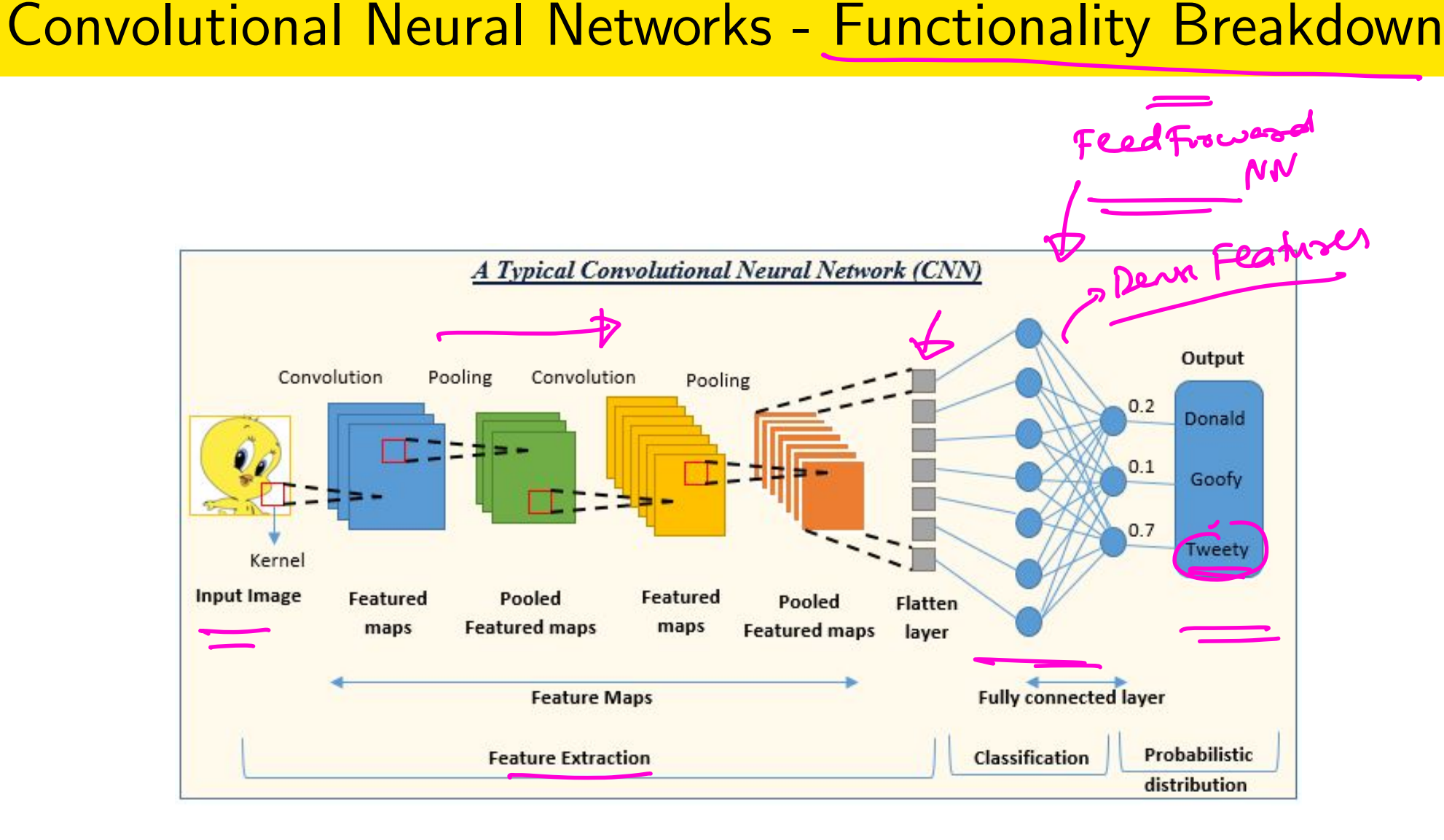

## Convolutional Neural Networks - Functionality Breakdown

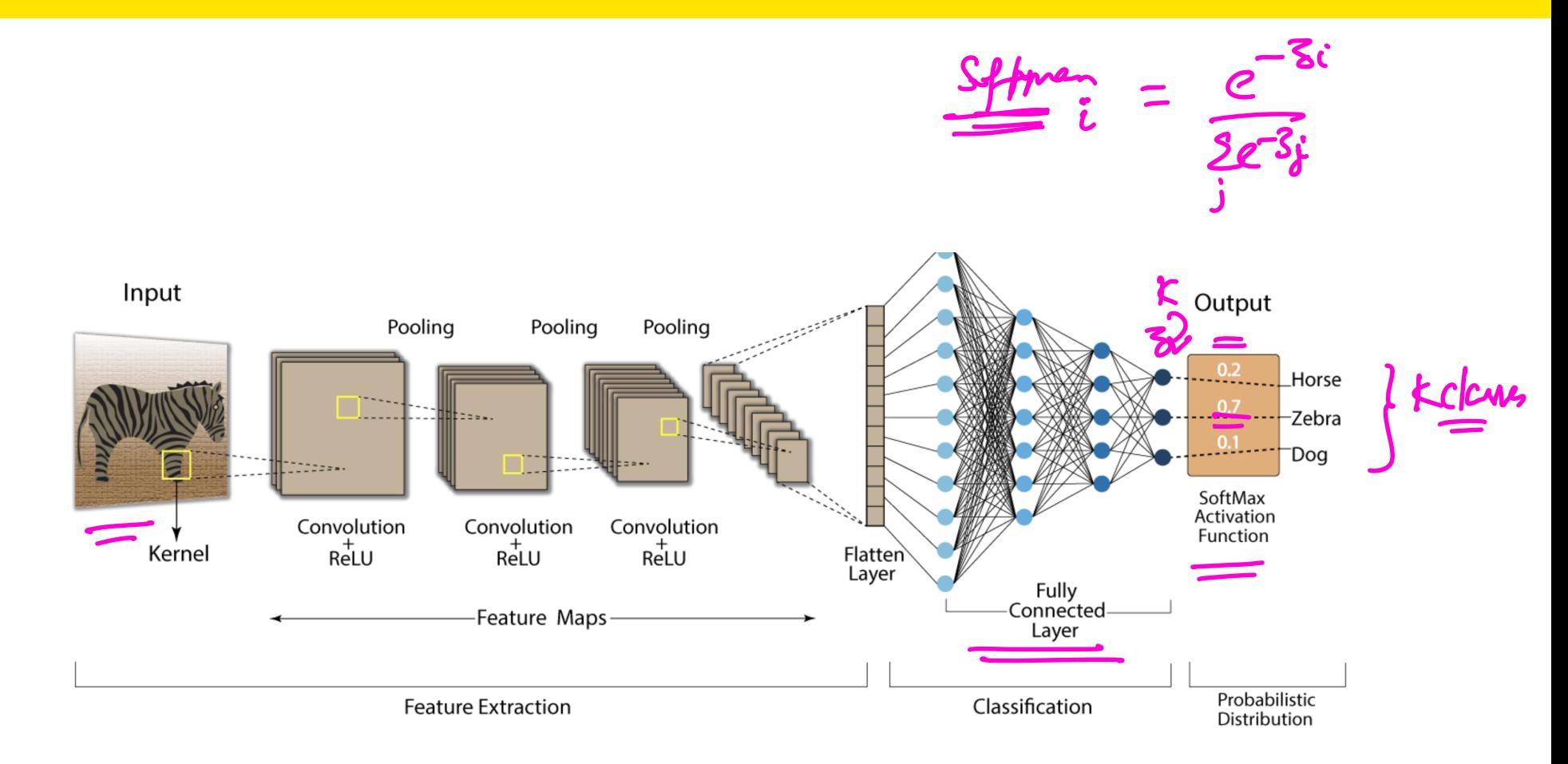

#### Convolutional Neural Networks - Layers Breakdown

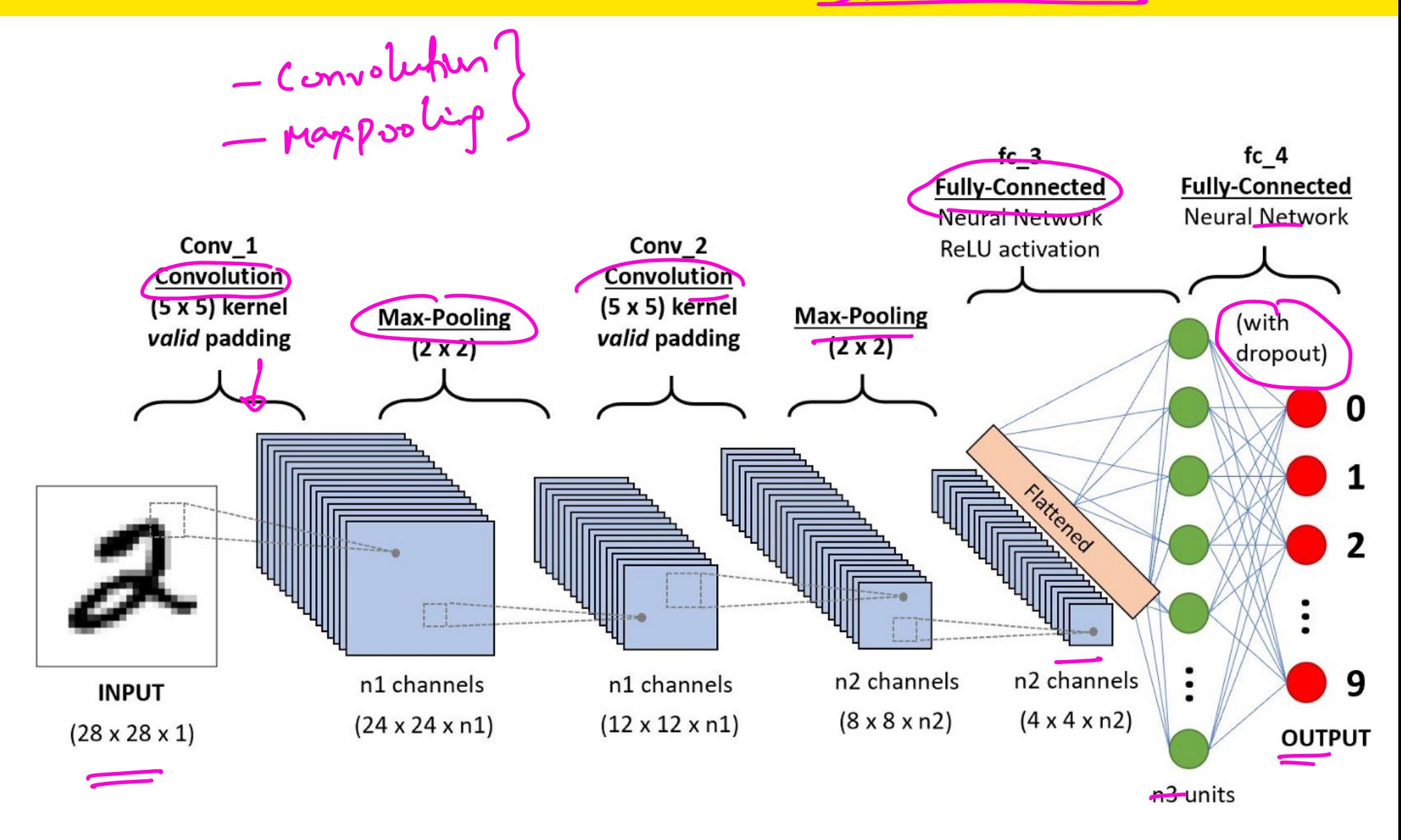

#### Convolutional Neural Networks - Layers Breakdown Downstolen TC3R bird  $p_{\text{bird}}$  ${\sf p}_{\sf sunset}$ sunset E  $\bullet$  ${\mathsf p}_{\text{dog}}$ dog  $\bullet$  $\bullet$  $\bullet$  $\bullet$  $\bullet$  $\bullet$  $\bullet$ cat  $P_{cat}$  $\bullet$  $\bullet$  $\bullet$ max pooling convolution + vec  $\ell$  $\bullet$ nonlinearity ... fully connected layers convolution + pooling layers Nx binary classification Feature<br>Extraction ( Pse-Francd Model - P Alscaly Toaned but can

(Univ. of Washington, Seattle)  $\qquad$  [Computer Vision: Fall 2022 — Lecture 10](#page-0-0)  $\qquad$  November 2, 2022  $\qquad$  9/31

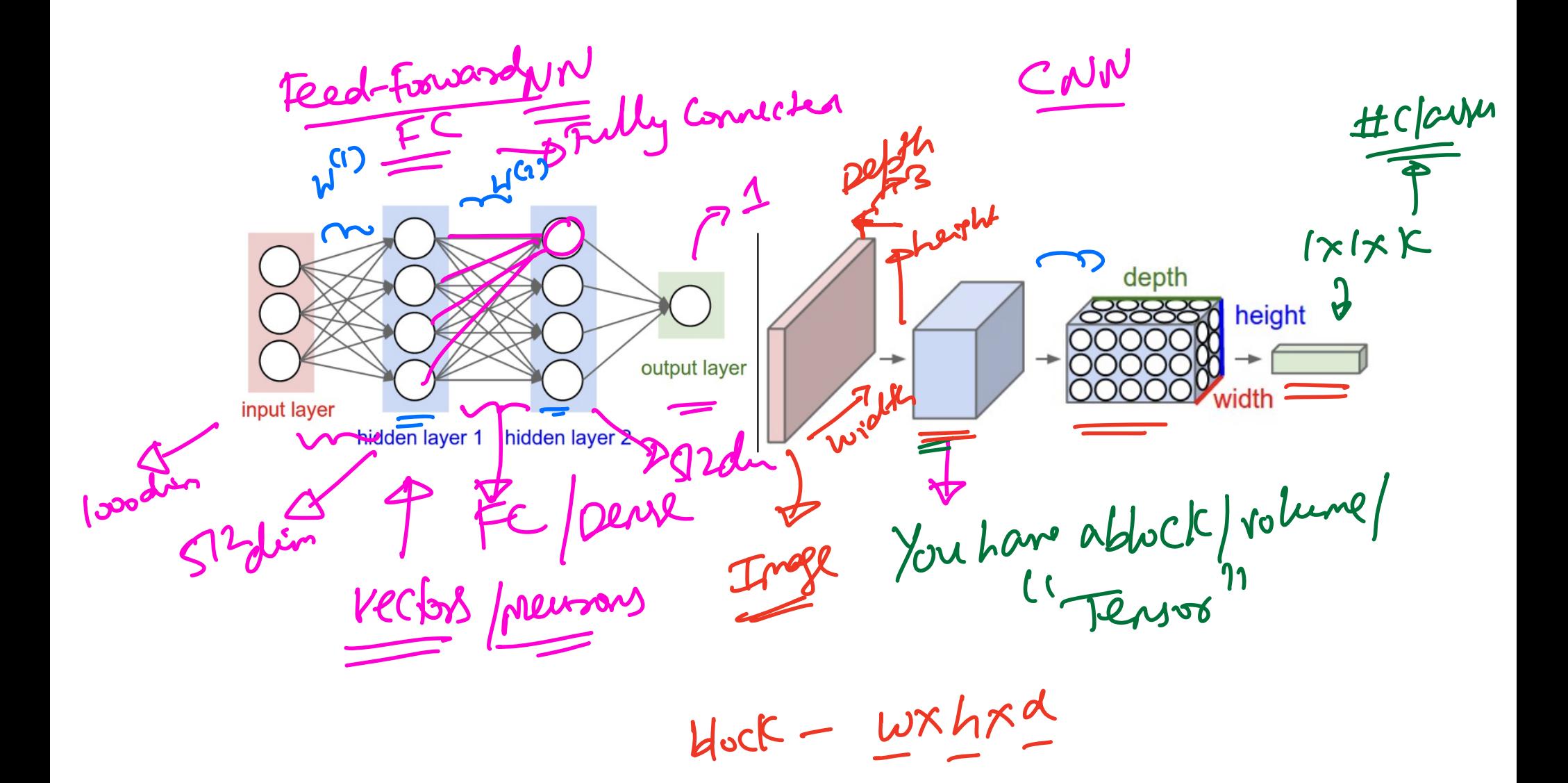

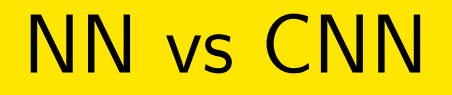

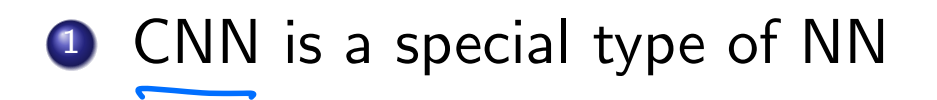

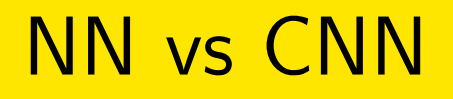

- **1** CNN is a special type of NN
- 2 Specialized to Images

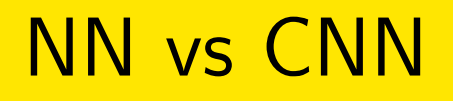

- **1** CNN is a special type of NN
- 2 Specialized to Images
- <sup>3</sup> FC layers yield too many parameters/weights for NN arch

- **1** CNN is a special type of NN
- 2 Specialized to Images
- **3** FC layers yield too many parameters/weights for NN arch
- <sup>4</sup> More intuitive feature engineering (in terms of convolutions) done by CNN as compared to a regular NN

- **1** CNN is a special type of NN
- 2 Specialized to Images
- **3** FC layers yield too many parameters/weights for NN arch
- <sup>4</sup> More intuitive feature engineering (in terms of convolutions) done by CNN as compared to a regular NN
- <sup>5</sup> Works on a block with height, width and depth as compared to a NN, where the layers are encoded as vectors.

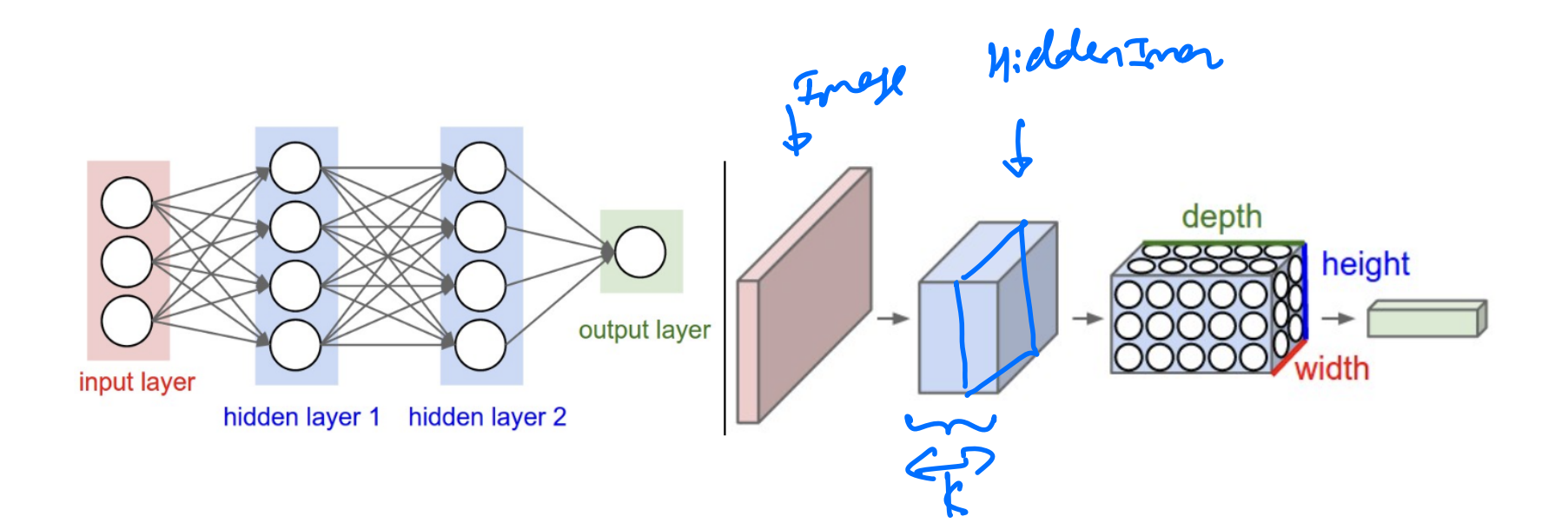

EC Layer (End of CUN)

This is the same as in a feed-forward NN arch. Every neuron in the next layer is connected to every neuron in previous layer - Hence FC or *fully connected*

#### FC Layer

This is the same as in a feed-forward NN arch. Every neuron in the next layer is connected to every neuron in previous layer - Hence FC or *fully connected*

#### Conv Layer

This is the most important and frequently used layer in a CNN arch - Here one or more Convolution Kernels (learned as parameters in training) are each convolved with the input to produce an output block with the same depth as the number of convolution kernels.

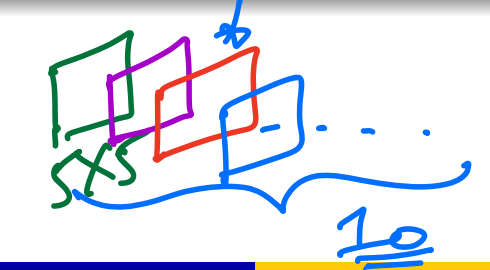

#### Pooling Layer

Usually used to reduce the total number of parameters in the CNN network - Pooling can reduce the number of neurons from one layer to next with simple operations.

#### Pooling Layer

Usually used to reduce the total number of parameters in the CNN network - Pooling can reduce the number of neurons from one layer to next with simple operations.

#### RELU Activation

Just like in NN arch - RELU is used in CNN as well as a non-linear transformation of neurons.

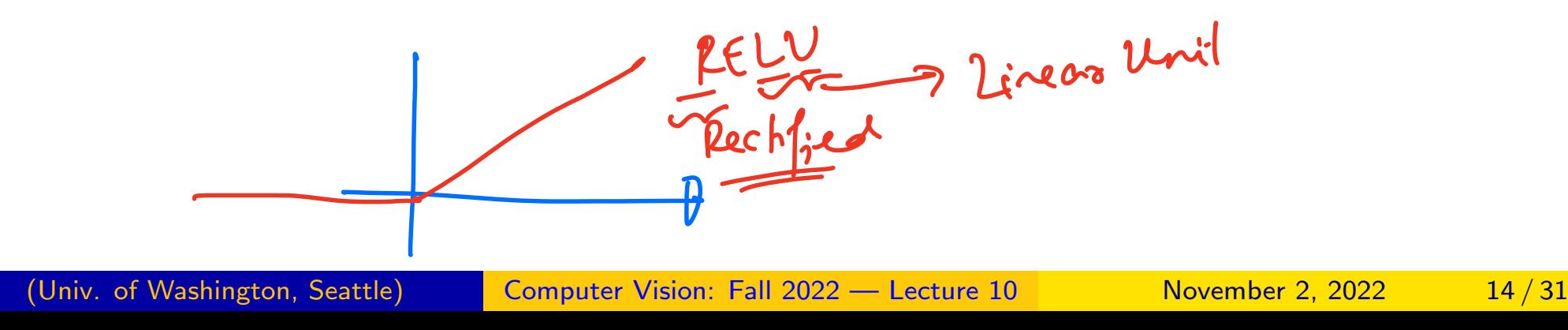

### Conv Layer in CNN

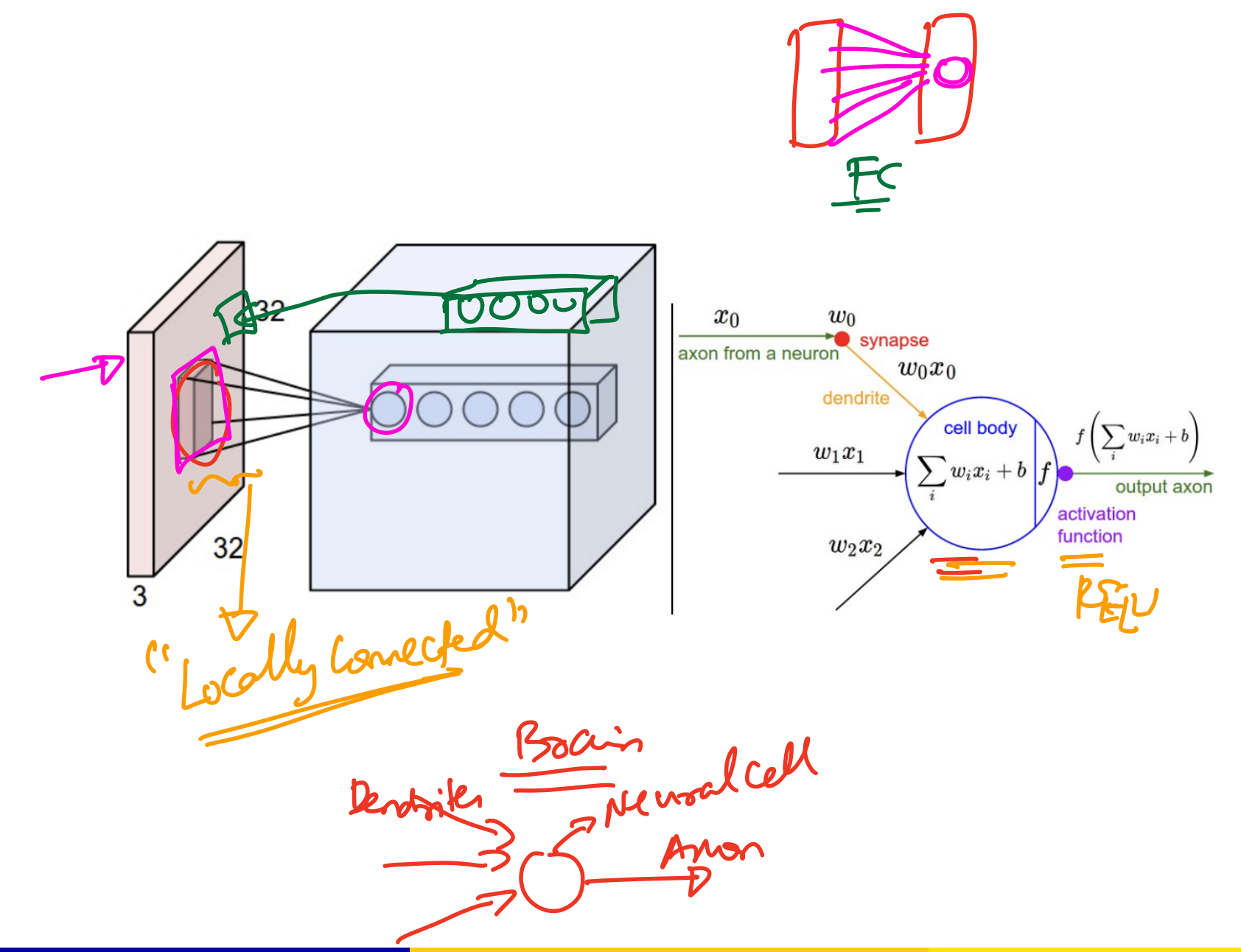

#### Conv Layer

#### Conv Layer Parameters

**1** Convolution Kernel - has size *WxHxD*. Usually  $(3x3)(D)$  where *D* is the depth of the input. If the output block has a depth of  $K$  - This implies *K* such kernels are learned in that layer!

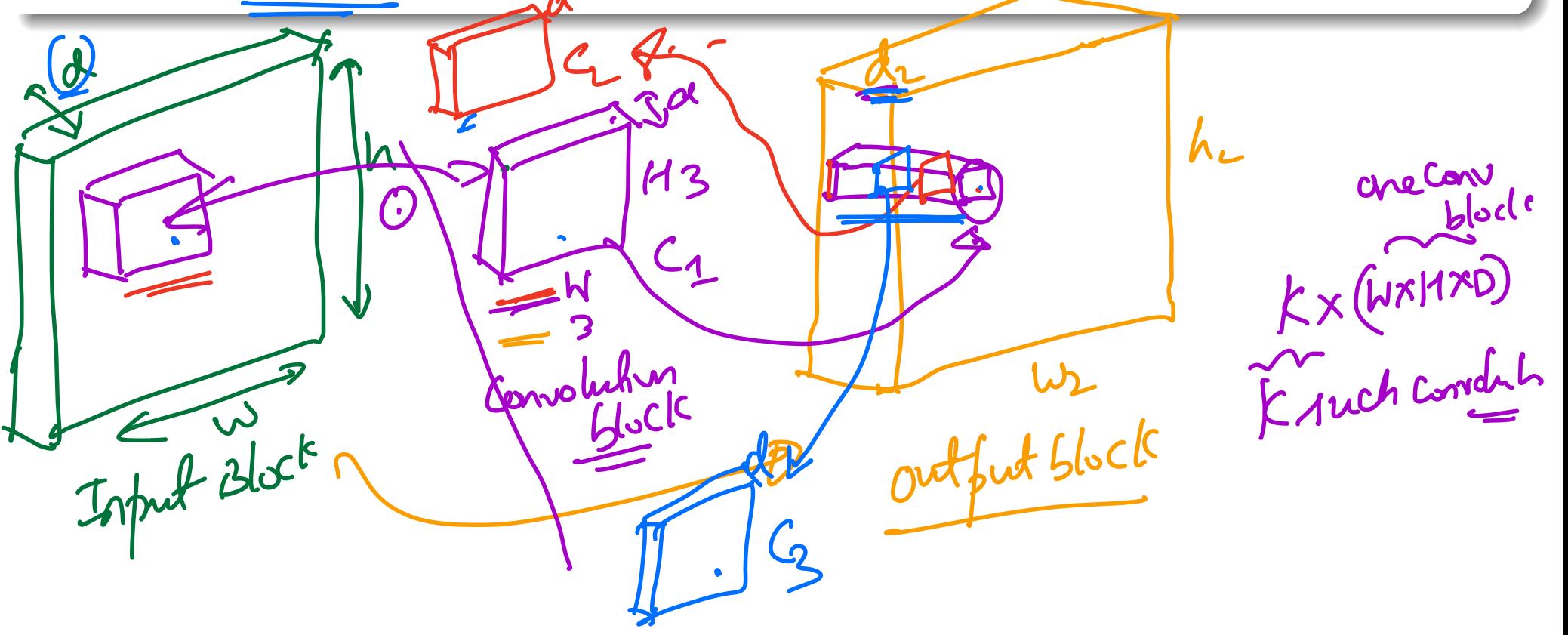

#### Conv Layer

#### Conv Layer Parameters

<sup>1</sup> Convolution Kernel - has size *WxHxD*. Usually 3*x*3*xD* where *D* is the depth of the input. If the output block has a depth of *K* - This implies *K* such kernels are learned in that layer!

#### Conv Layer Hyper-Parameters

- **1** K or depth of the output block or the number of convolution kernels/filters
- 2 Stride Length, S: How much to shift the convolution kernel by when passing through the input
- **Zero-Padding, P: How much to pad the input before convolution** (this impacts the output size!

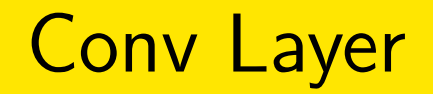

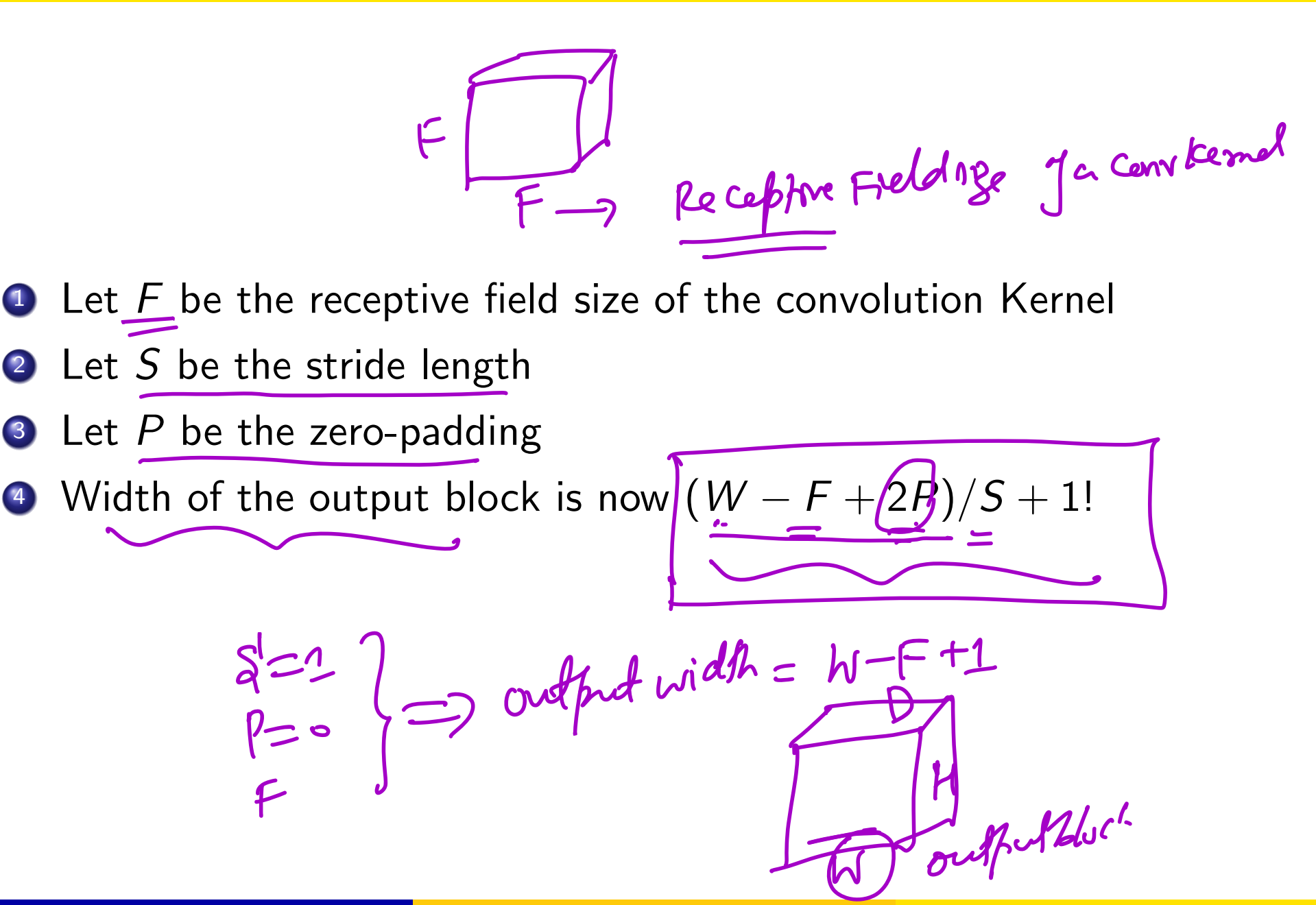

(Univ. of Washington, Seattle) **[Computer Vision: Fall 2022 — Lecture 10](#page-0-0)** November 2, 2022 17/31

#### Convolution with Strides

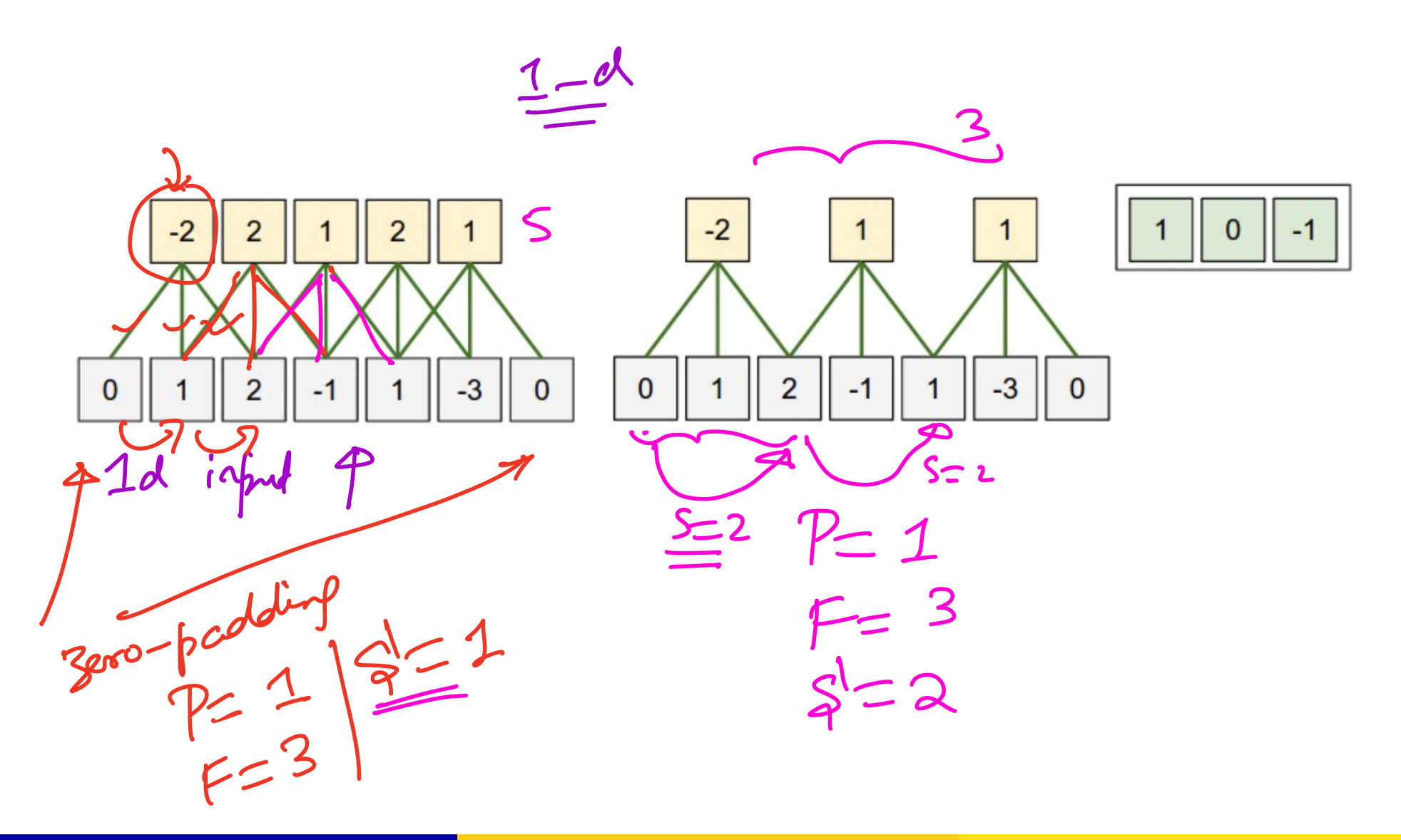

#### Conv Layer Computations

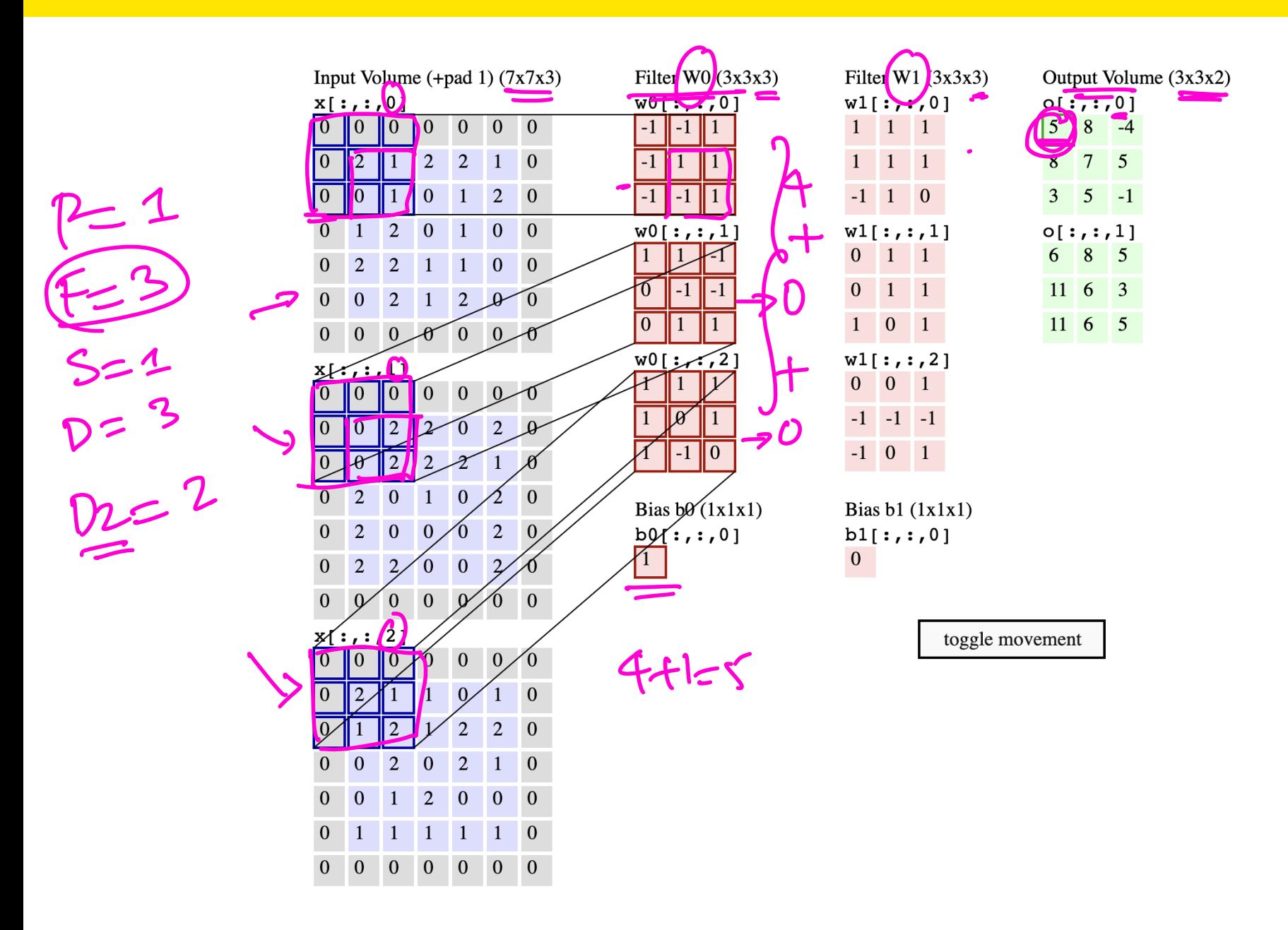

#### Conv Layer Computations

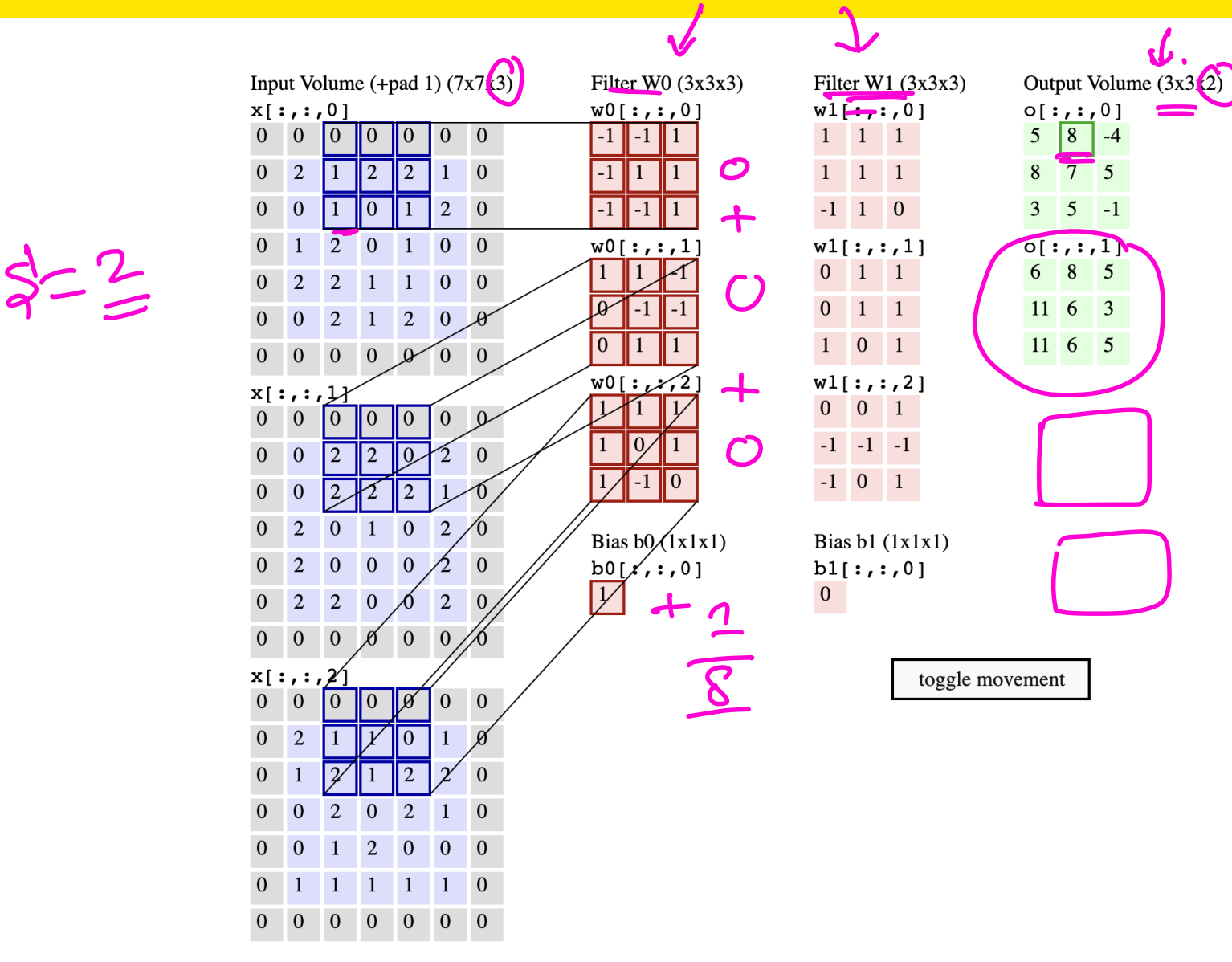

#### [Conv Layer Computation Animation](https://cs231n.github.io/convolutional-networks/)

# $ICE \#1$

#### FC vs CNN

Consider an input block (let's say an input image) of size 100*x*100*x*3 (width, height, depth). Depth obviously corresponds to *R, G, B*. Let's say the first layer was a Conv layer with 5 kernels of size 3*x*3*x*3 with no zero-padding and a stride length of 1. Note that the output block size is 98*x*98*x*5. The number of parameters in this conv layer and the number of parameters if there was a FC layer instead are closest to:

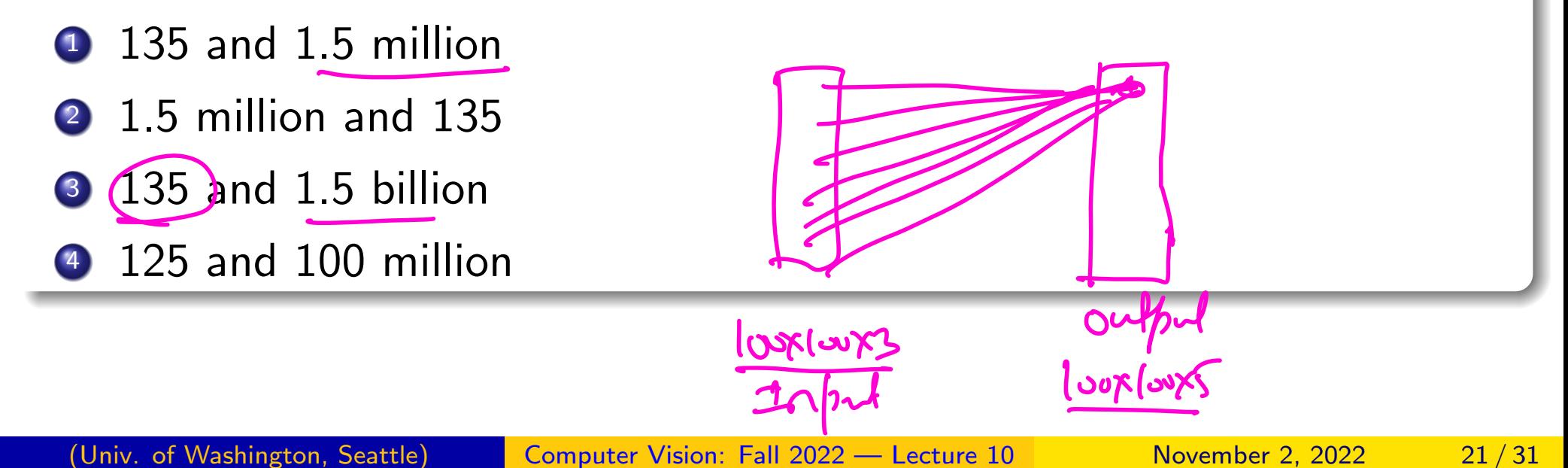

#### Pooling Layer - Max Pooling Example

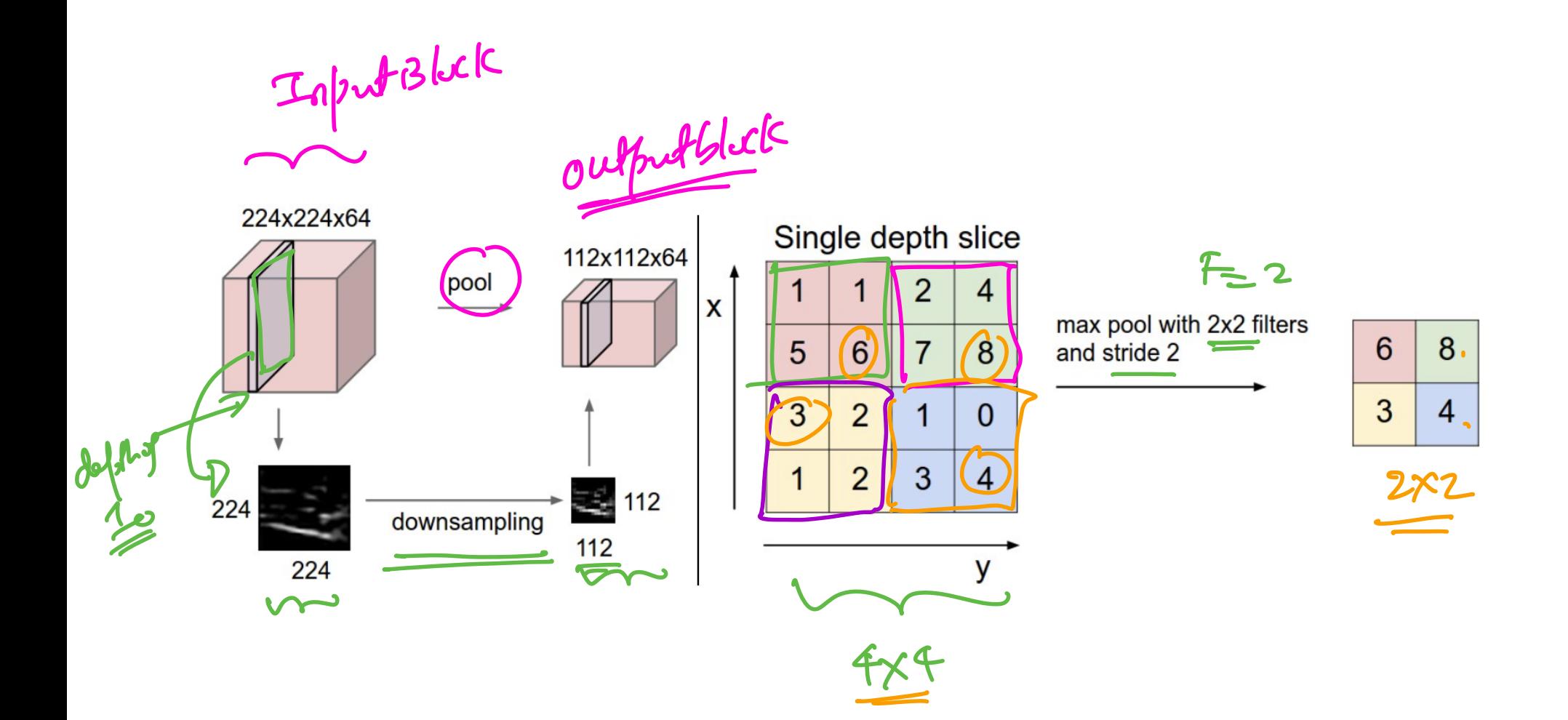

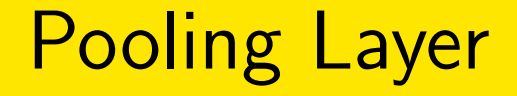

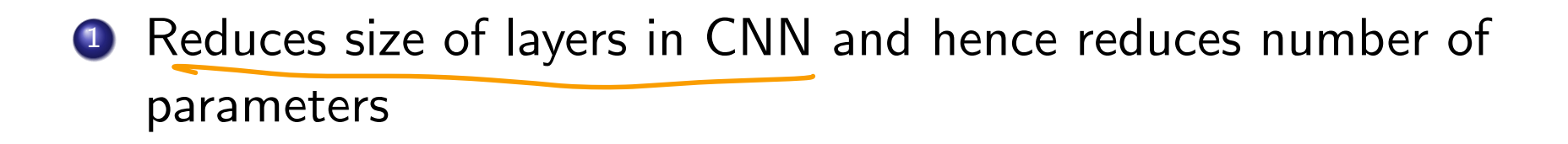

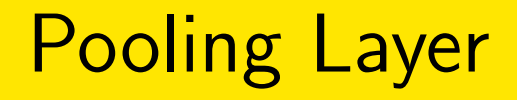

- **1** Reduces size of layers in CNN and hence reduces number of parameters
- 2 Usually  $F = 2, S = 2$ , i.e non-overlapping pooling with  $2x^2$  size -Downsample each dimension by 2!

## Pooling Layer

- **1** Reduces size of layers in CNN and hence reduces number of parameters
- 2 Usually  $F = 2, S = 2$ , i.e non-overlapping pooling with  $2x^2$  size -Downsample each dimension by 2!
- **3** In pooling Depth doesn't change from input to output layer. So pool across each depth slice. Contrast this with conv layer - where depth of output depends on the number of convolution kernels *K*, used!
- **1** Reduces size of layers in CNN and hence reduces number of parameters
- 2 Usually  $F = 2, S = 2$ , i.e non-overlapping pooling with  $2x^2$  size -Downsample each dimension by 2!
- **3** In pooling Depth doesn't change from input to output layer. So pool across each depth slice. Contrast this with conv layer - where depth of output depends on the number of convolution kernels *K*, used!
- **4** Pooling can be max or average Max pooling works best!

Consider you are max pooling with  $F = 3$  and stride length of 3. By what percentage have the input block neurons been reduced to in the output block after max pooling?

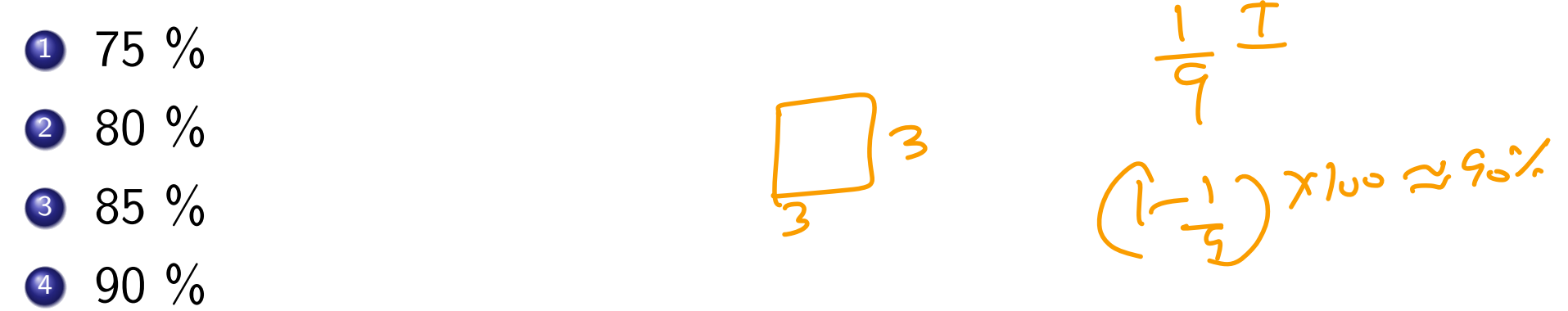

#### Real World Example of Conv Net used

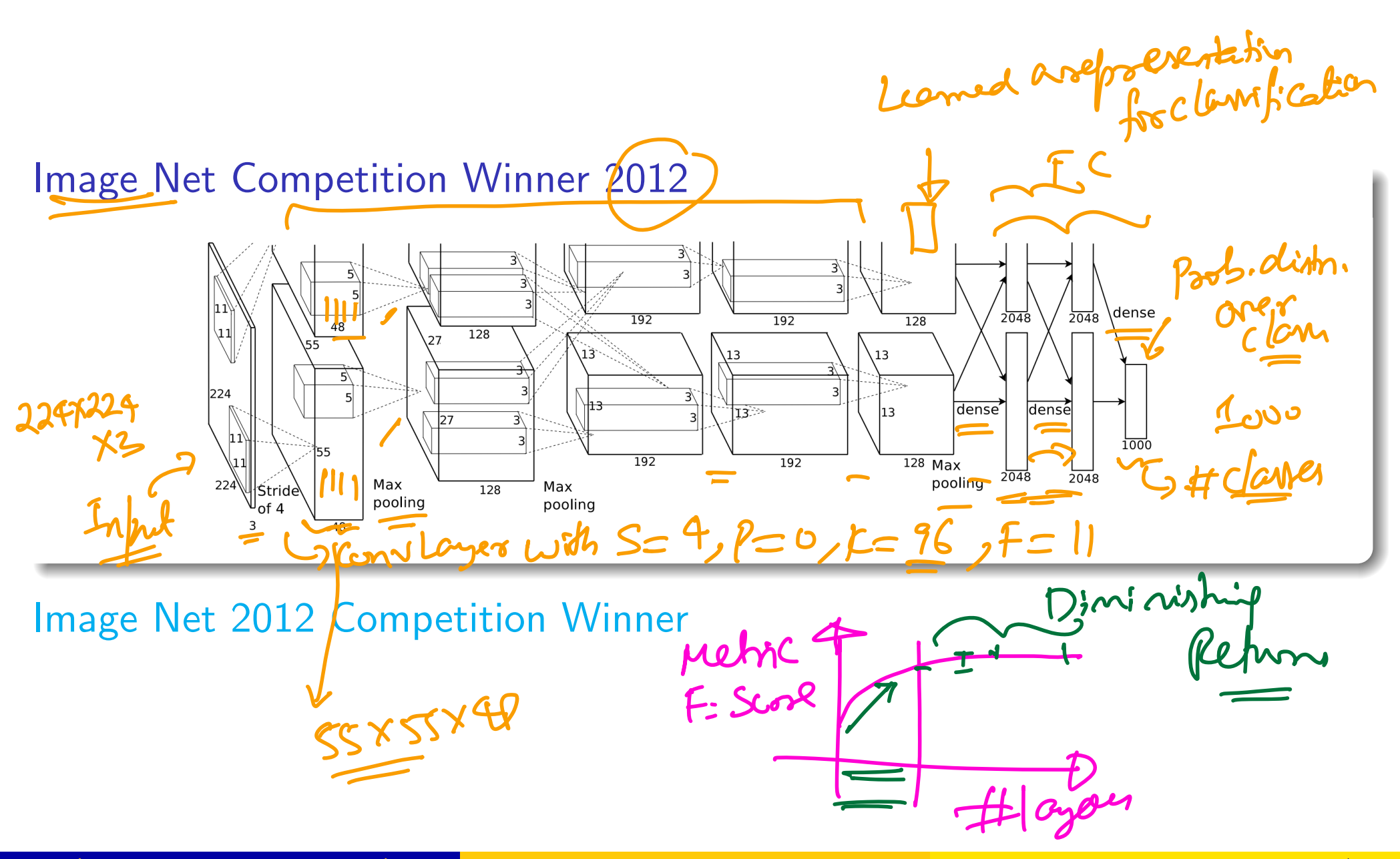

(Univ. of Washington, Seattle) [Computer Vision: Fall 2022 — Lecture 10](#page-0-0) November 2, 2022 25/31

#### 96 depth activations learned in First Conv Layer

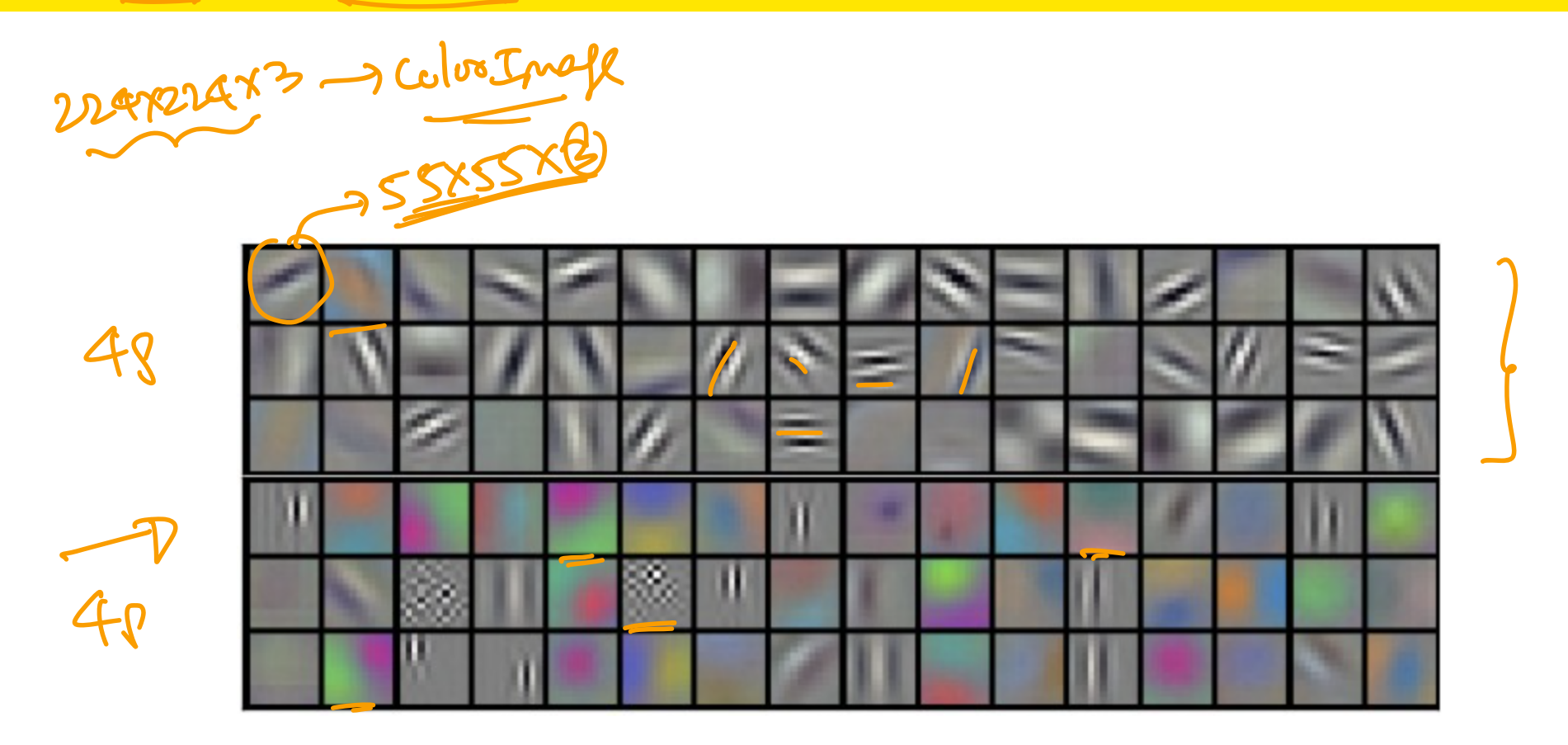

[Image Net 2012 competition prize paper](https://proceedings.neurips.cc/paper/2012/file/c399862d3b9d6b76c8436e924a68c45b-Paper.pdf)

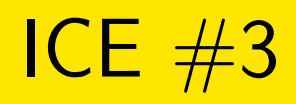

#### Max Pool Dimensions

Consider you are max pooling with  $F = 2$  and stride length of 2. Let the input block be 128*x*128*x*15. What would be the dimensions of the output block after max pooling?

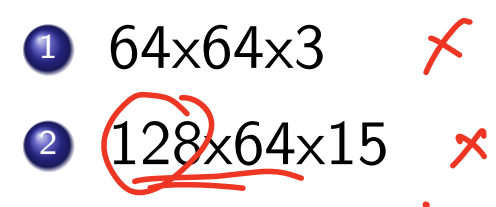

- 3  $64 \times 64 \times 45$   $\times$
- <sup>4</sup> 64x64x15

#### CNN Layers example

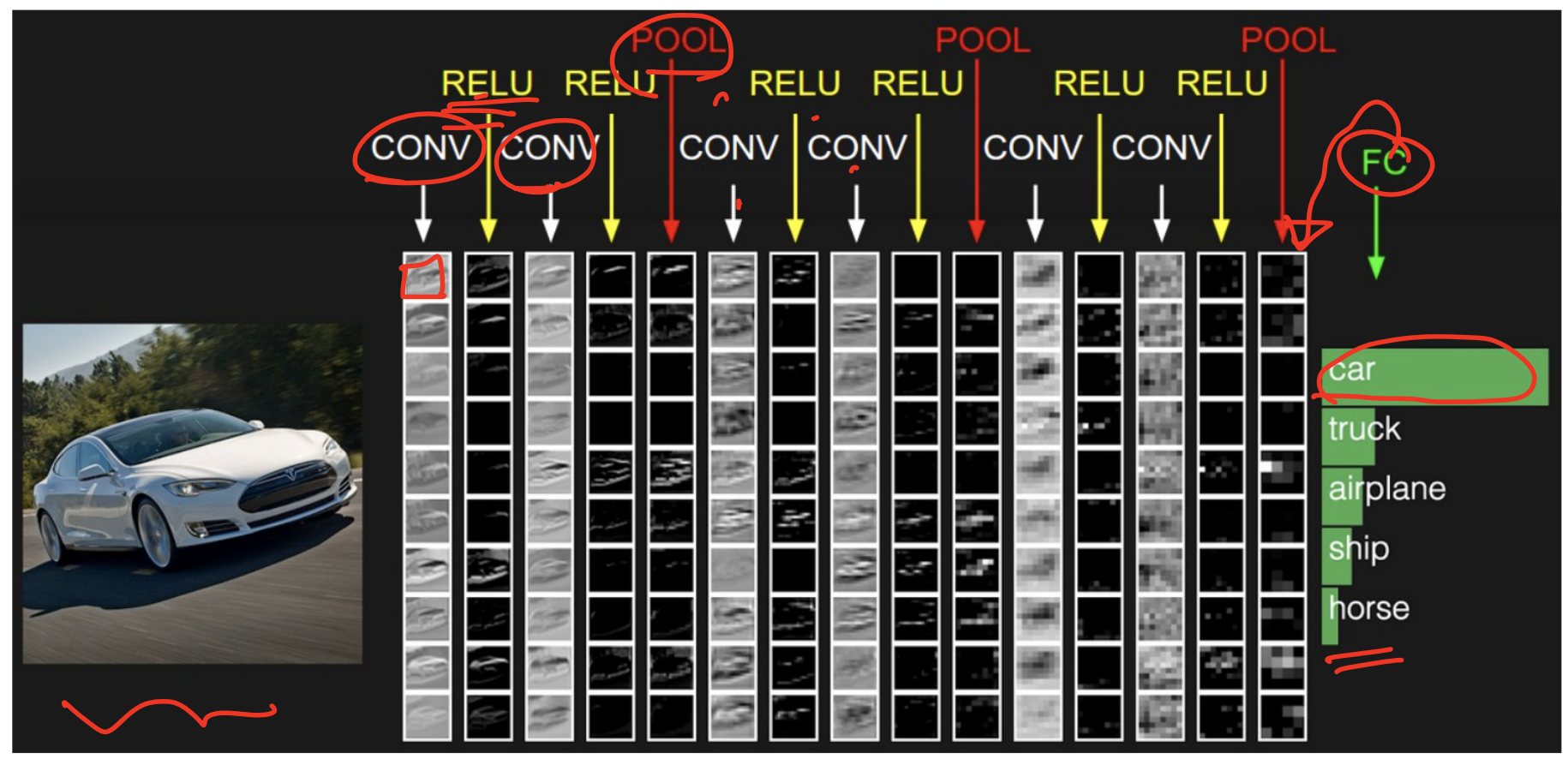

 $urtx2$ 

Unhix10

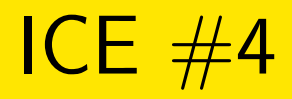

#### RELU

Which of the following layers have parameters associated with it and which have neither parameters nor hyper parameters?

- **1** (FC, Conv Layer) and (Max Pool)
- <sup>2</sup> (FC) and (RELU)
- <sup>3</sup> (FC, Conv Layer) and (RELU)
- <sup>4</sup> (FC, Conv Layer) and (RELU, Max Pool)

MYPEL PARAMS PARAMETERS' LATEL  $FE$ Mehartal Converter RELU  $\times$ 

## CNN vs NN

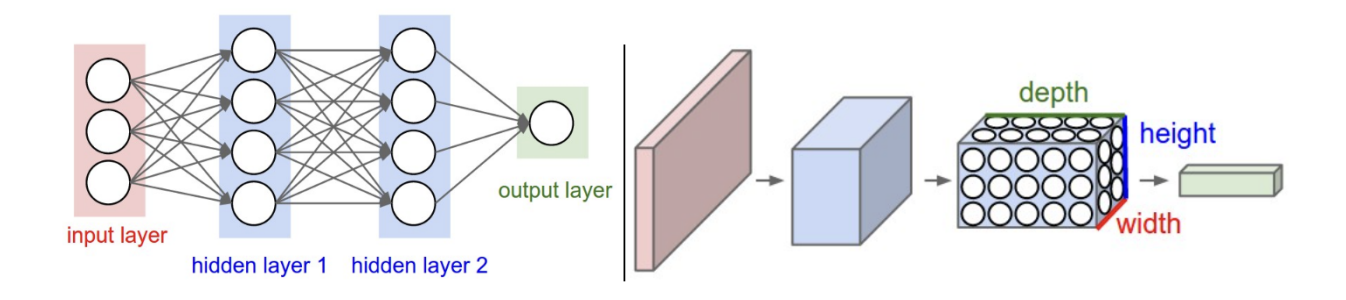

- **1** Fundamental unit in CNN is a block (with width, W, height H, and depth D). Fundamental unit in NN is a vector of neurons.
- 2 NN only has a feedforward connection (mostly) from one vector of neurons to another. CNN has 3 different types of connections - FC, Conv, and Pooling.
- <sup>3</sup> NN has full connectivity. CNN has local connectivity (e.g. conv Layer and Pooling) Shored Cosene fery
- **4** Feedforward NN parameter space would be prohibitively large for Images. Conv Nets have shared parameter space and keep the parameter space manageable.

<span id="page-42-0"></span>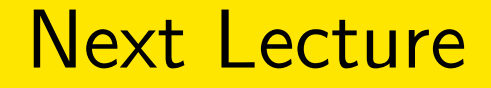

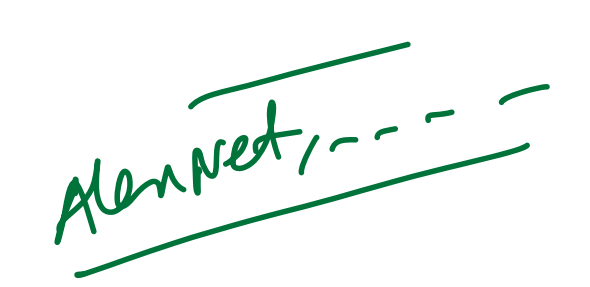

- **1** Popular Conv Nets that have worked in practice
- 2 Intuition behind some of the archs